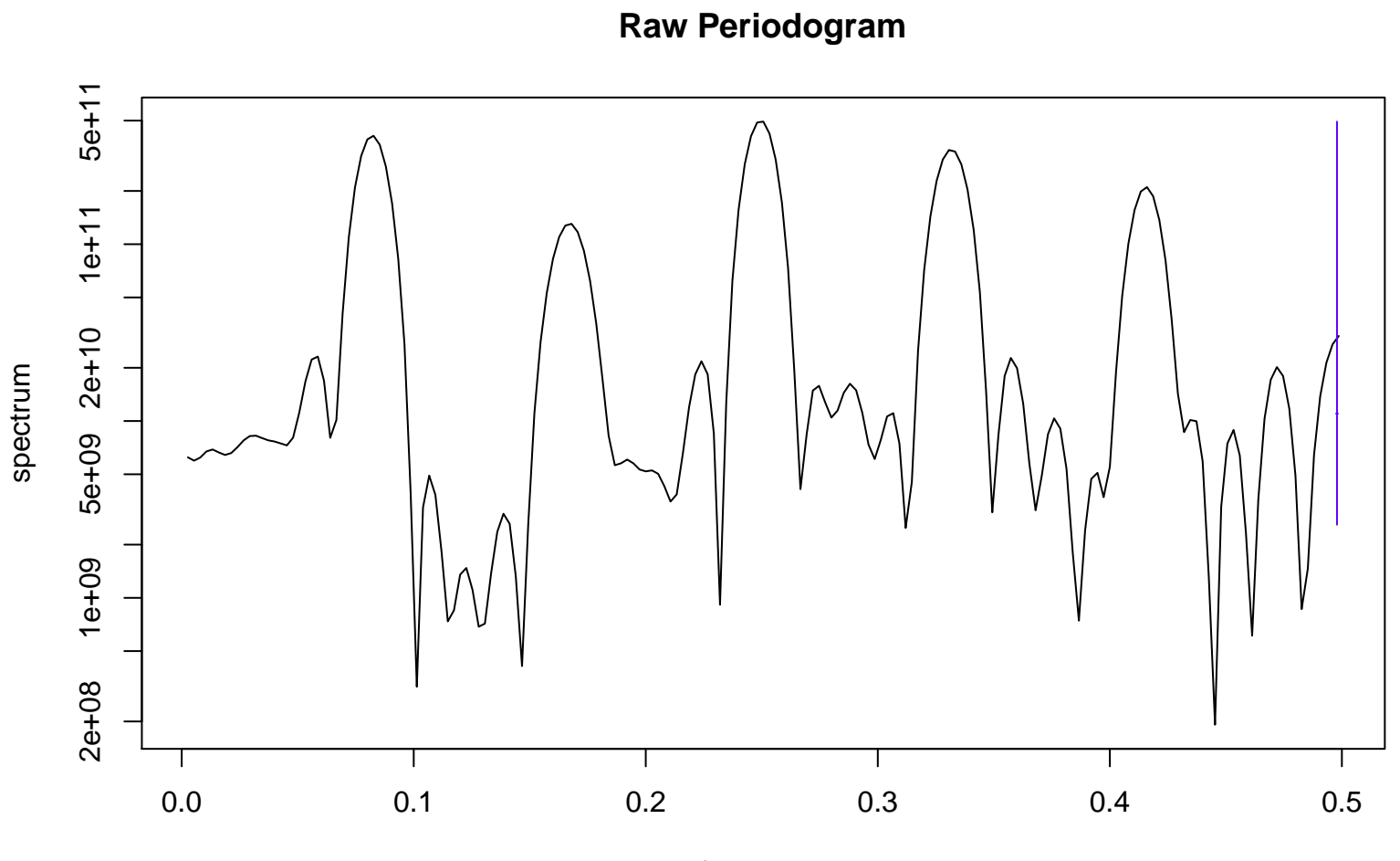

frequency bandwidth = 0.00077